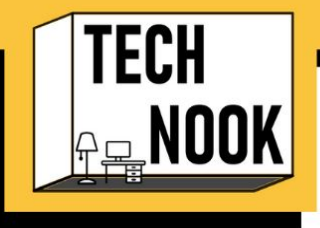

# **VIDEO PRODUCTION CRANNY**

Virtual Choir and Band Guide

## **PREPARATION**

- Preliminary
	- Grid size
	- Vertical or horizontal filming
	- Will everyone be seen at the same time, or highlight certain people during
	- Will you create a basic click track/background track/sing-a-long track
		- To keep everyone on the beat since it is recorded asynchronous
- Gear Needed
	- Basic
		- Way to play the original media (computer/phone)
		- SEPARATE way to record the participant (camera/phone) or vice versa
		- **Headphones**
	- **Software** 
		- Way to record original track (Garageband or other DAW), with a countoff
	- Zoom (possibly)
		- If client wants support from you, you can do one-on-one and record Zoom session, Make sure your personal video is off, but clients is on and that its on Speaker view. Have them listen to background track on separate device with headphones
	- **Video Editor** 
		- Final Cut
		- VSDC
		- Kapwing
		- A Capella app
		- Cyborg Llama (https://www.cyborgllama.info/) seems to sync it by itself,. Computer browser only. Up to 3 windows free, after that it is a subscription based model

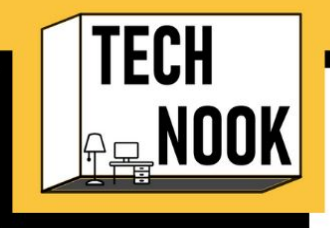

#### **PROCESS**

- Basic Steps (\*fairly similar)
	- **Virtual Choir** 
		- Record Practice (exact part) Track and Backing (accompaniment) **Track**
		- Send Practice Track/Backing Track/Lyrics/Sheet Music
			- Link for where to upload or store video/audio
			- Be very specific with instructions
		- Align audio in DAW, edit, and bounce into WAV or MP3
		- Align videos in grid and edit for transitions
			- With original audio. Then once videos are good, take out original audio
		- Put in edited audio track from DAW
		- Make sure everything's lined up
		- Put credits of ensemble members (if consented) at end
	- **Virtual Band** 
		- Same as choir except include instructions for interfaces or DAWs if they need it.
		- Don't point bell of instrument right at microphone/camera (will cause distortion)

### **EXTRA CONSIDERATIONS**

- Microphone placement
- Lighting, not in front of window
- Camera angle keep at eye level, perhaps too wide rather than too narrow (you can always zoom/crop in post-production)
- Tripod
- How will people transmit you their videos
	- HIPPA and your own Privacy (giving out your personal, or use secondary service such as FlipGrid)
- Exporting the audio separate from video to edit in a separate program and then re-sync with video
	- Having participant clap or say the countoff can help with syncing
- Where will the finished video "live"?
- Costumes? Uniforms?
- Give a good silent count to 10 after, with smiling or something

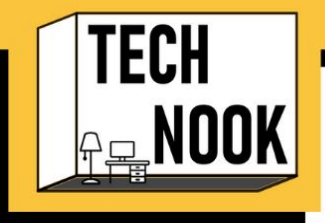

#### **HELPFUL LINKS:**

- How to from JD Frizzell
	- o <https://jdfrizzell.com/2020/04/how-to-make-a-virtual-choir-video/>
- How to infographic from Jill Clark
	- [https://secureservercdn.net/166.62.110.90/5b6.f33.myftpupload.com/wp-co](https://secureservercdn.net/166.62.110.90/5b6.f33.myftpupload.com/wp-content/uploads/2020/04/A-Cappella-Guide_Quarantine-Box-Videos.pdf) [ntent/uploads/2020/04/A-Cappella-Guide\\_Quarantine-Box-Videos.pdf](https://secureservercdn.net/166.62.110.90/5b6.f33.myftpupload.com/wp-content/uploads/2020/04/A-Cappella-Guide_Quarantine-Box-Videos.pdf)
- How to from Sweetwater
	- [https://www.sweetwater.com/insync/how-to-make-a-virtual-choir-music-vid](https://www.sweetwater.com/insync/how-to-make-a-virtual-choir-music-video/) [eo/](https://www.sweetwater.com/insync/how-to-make-a-virtual-choir-music-video/)
- How to with iMovie and grids
	- <https://www.youtube.com/watch?v=CBftG9Is8Uo>

Author(s): Gabby Banzon, MA, LPMT, MT-BC and James Maxson, MM, LCAT, MT-BC

Enjoyed the PDF? Don't forget to check out the video for a deeper dive! Need more help? You can always consult the authors directly for 1:1 tutorials, lessons, etc.